#### Principles of Computer Science II Working with Data Sets

Ioannis Chatzigiannakis

Sapienza University of Rome

Lecture 24

# ロット ぼう スミッスミット きょうなの

#### Microarray Analysis

- $\blacktriangleright$  What do newly sequenced genes do?
- $\triangleright$  Simply comparing new gene sequences to known DNA sequences often does not reveal the function of a new gene.
- $\blacktriangleright$  For 40% of sequenced genes, functionality cannot be ascertained by comparing to sequences of other known genes.
- $\blacktriangleright$  It is easier to interpret data if it is organized into clusters that combine similar (i.e., related) data points.

### Analysis of Data

- $\blacktriangleright$  Viewing and analyzing vast amounts of biological data in its unstructured entirety can be perplexing.
- $\blacktriangleright$  It is easier to interpret data if it is organized into clusters that combine similar (i.e., related) data points.

Analyzing data from DNA microarray experiments (expression analysis – i.e., determining which genes are switched "on" or "off" under certain conditions of interest).

Building and understanding phylogenetic (evolutionary) trees based on genomic or other data.

#### Microarrays and expression analysis

- $\blacktriangleright$  Microarrays measure activity (expression level) of genes under varying conditions and/or points in time.
- $\blacktriangleright$  Expression level is estimated by measuring amount of mRNA for that particular gene:
	- $\blacktriangleright$  A gene is active if it is being transcribed.
	- $\blacktriangleright$  More mRNA usually indicates more gene activity.

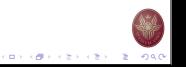

イロメン ほう イセン イモン 一生

#### A Microarray Experiment

- ▶ Produce cDNA from mRNA (cDNA is more stable)
- $\blacktriangleright$  Label cDNA with a fluorescent dye or biotin for detection
- $\triangleright$  Different color labels are available to compare many samples at once
- $\blacktriangleright$  Wash cDNA over the microarray containing thousands of high density probes that hybridize to complementary strands in the sample and immobilize them on the surface.
- $\blacktriangleright$  For biotin-labeled samples, stain with the biotin-specific fluorescently labeled antibody
- ▶ Read the microarray, using a laser or a high-resolution CCD
- Illumination reveals transcribed/co-expressed genes

#### A Microarray Experiment

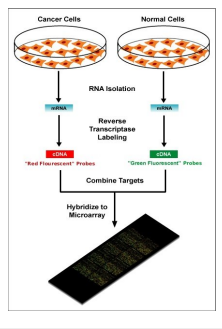

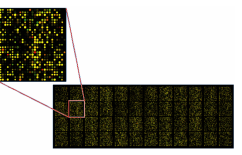

- $\blacktriangleright$  Green: expressed only in control
- $\blacktriangleright$  Red: expressed only in an experimental cell
- ▶ Yellow: equally expressed in both samples
- ▶ Black: NOT expressed in either control or sample

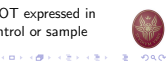

#### A Microarray Experiment

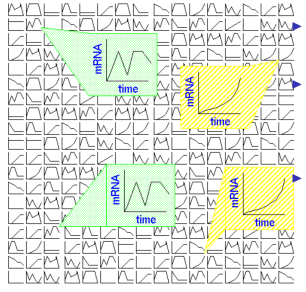

I Boxes: Gene's expression over time Track sample over

**CONFIDENTIAL STORE** 

- period of time: see how gene expression changes.
- Track two different samples under same conditions: see differences in gene expression.

**BERGERY CREATED** FORC

#### Microarray Data Transformation

- $\blacktriangleright$  Microarray data are usually transformed into a (relative, normalized) intensity matrix
- $\triangleright$  Can also be represented as a bit matrix (log<sub>2</sub> of relative intensity)
- $\blacktriangleright$  The intensity matrix allows biologists to infer correlations between different genes (even if they are dissimilar) and to understand how genes functions might be related
- $\triangleright$  Care must be taken to normalize the data appropriately, e.g. different time points can come from different arrays.

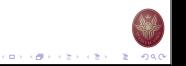

### Microarray Data Intensity Matrix

- $\blacktriangleright$  Which genes are similar?
- $\blacktriangleright$  What defines co-expression?
- $\blacktriangleright$  How to measure the distance/similarity?

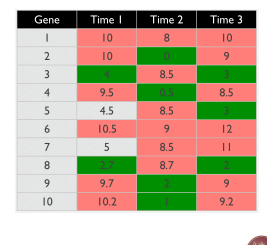

**BY OFFICE FIRE ONE** 

## Euclidean Distance in D-dimensions

 $D(x, y) = \sqrt{\sum_{i=1}^{d} (x_i)^2}$  $i=1$  $(x_i - y_i)^2$ 

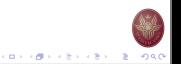

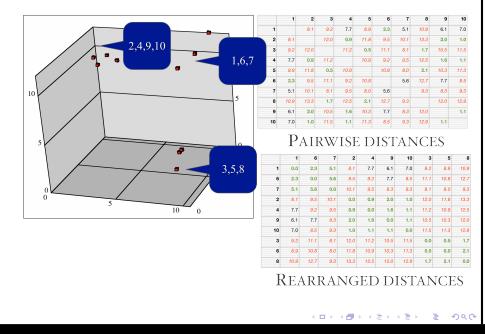

#### Finding Similar Genes The Clustering Problem

- $\blacktriangleright$  Motivation: Find patterns in a sea of data
- $\blacktriangleright$  Input
	- $\blacktriangleright$  A (large) number of datapoints: N
	- A measure of distance between any two data points  $d_{ii}$
- $\blacktriangleright$  Output
	- $\blacktriangleright$  Groupings (clustering) of the elements into K (the number can be user-specified or automatically determined) 'similarity' classes
	- $\blacktriangleright$  Sometimes there is also an objective measure that the obtained clustering seeks to minimize.

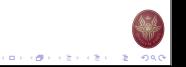

#### Clustering Principles

- $\blacktriangleright$  Homogeneity elements of the same cluster are maximally close to each other.
- $\blacktriangleright$  Separation elements in separate clusters are maximally far apart from each other.
- $\triangleright$  One is actually implied by the other (in many cases).
- $\blacktriangleright$  Generally it is a hard problem.
	- $\blacktriangleright$  Clustering in 2 dimensions looks easy
	- $\blacktriangleright$  Clustering small amounts of data looks easy
	- High-dimensional spaces look different Almost all pairs of points are at about the same distance

CONTRACTORS & ORG

CONTRACTORS & SACTO

#### Some Examples

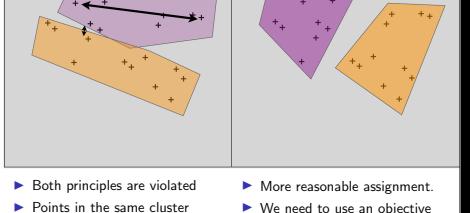

function to optimize cluster assignment.

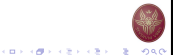

#### Distance Measures

are far apart  $\blacktriangleright$  Points in different cluster are close

- $\blacktriangleright$  Each clustering problem is based on some kind of "distance" between points.
- $\blacktriangleright$  Two major classes of distance measure:
	- 1. Euclidean
	- 2. Non-Euclidean
- $\triangleright$  A Euclideanspace has some number of real-valued dimensions.
	- ▶ There is a notion of "average" of two points.
	- $\blacktriangleright$  A Euclidean distance is based on the locations of points in such a space.
- $\triangleright$  A Non-Euclidean distance is based on properties of points, but not their "location" in a space.

**CONVERTED IN STREET** 

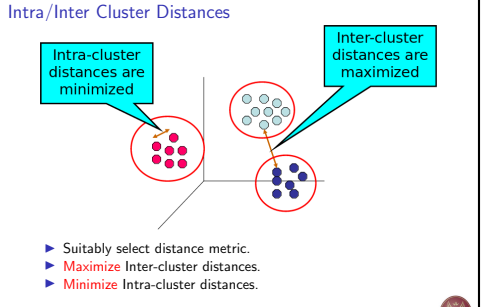

#### Axioms of a Distance Measure

d is a distance measure if it is a function from pairs of points to real numbers such that:

- 1.  $d(x, y) > 0$
- 2.  $d(x, y) = 0$  iff  $x = y$

3. 
$$
d(x, y) = d(y, x)
$$

4.  $d(x, y) < d(x, z) + d(z, y)$  (triangle inequality)

#### Some Euclidean Distances

L<sub>2</sub> norm:  $d(x, y)$  = square root of the sum of the squares of the differences between x and y in each dimension. The most common notion of "distance".

 $L_1$  norm: sum of the differences in each dimension. Manhattan distance  $=$  distance if you had to travel along coordinates only.

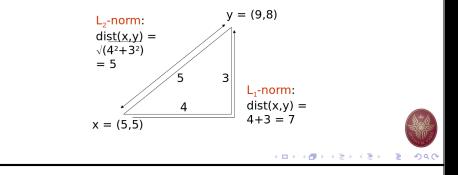

#### Some Non-Euclidean Distances

Jaccard distance for sets  $= 1$  minus ratio of sizes of intersection and union.

Cosine distance = angle between vectors from the origin to the points in question.

 $Edit distance = number of inserts and deletes to change one string$ into another.

#### Jaccard Distance for Sets

Example:  $p_1 = 10111$ ;  $p_2 = 10011$ . Size of intersection  $= 3$ ; size of union  $= 4$ , Jaccard similarity (not distance) =  $\frac{3}{4}$ .  $d(x, y) = 1-(\text{Jaccard similarity}) = \frac{1}{4}.$ 

Why JD is a distance measure?

- 1.  $d(x, x) = 0$  because  $x \cap x = x \cup x$
- 2.  $d(x, y) = d(y, x)$  because union and intersection are symmetric
- 3.  $d(x, y) > 0$  because  $|x \cap y| \leq |x \cup y|$

4. 
$$
d(x, y) < d(x, z) + d(z, y)
$$
 more difficult...
$$
\left(1 - \frac{|x \cap z|}{|x \cup z|}\right) + \left(1 - \frac{|y \cap z|}{|y \cup z|}\right) \ge 1 - \frac{|x \cap y|}{|x \cup y|}
$$

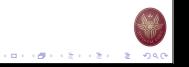

イロメンタン イモン イモン 一生 つなの

#### Edit Distance

The edit distance of two strings is the number of inserts and deletes of characters needed to turn one into the other. Equivalently:

$$
d(x,y)=\vert x\vert+\vert y\vert-2\vert LCS(x,y)\vert
$$

 $LCS =$  longest common subsequence  $=$  any longest string obtained both by deleting from x and deleting from y.

#### Example

- $\blacktriangleright$  x = abcde : y = bcduve.
- $\blacktriangleright$  Turn x into y by deleting a, then inserting u and y after d. Edit distance  $=$  3.
- $\triangleright$  Or, LCS(x,v) = bcde.
- $\triangleright$  Note:  $|x| + |y| 2|LCS(x, y)| = 5 + 6 2 \times 4 = 3 =$ edit dist

# イロメンタン イモン イモン 一生 つなの

#### Hierarchical Clustering

- $\blacktriangleright$  Produces a set of nested clusters organized as a hierarchical tree
- $\triangleright$  Can be visualized as a dendrogram A tree like diagram that records the sequences of merges or splits

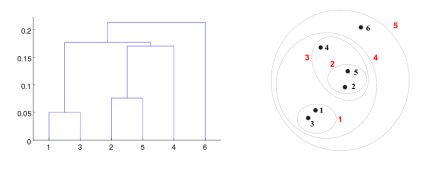

## Why Edit Distance is a Distance Measure?

- 1.  $d(x, x) = 0$  because 0 edits suffice.
- 2.  $d(x, y) = d(y, x)$  because insert/delete are inverses of each other
- 3.  $d(x, y) > 0$  no notion of negative edits
- 4.  $d(x, y) < d(x, z) + d(z, y)$  Triangle inequality: changing  $\times$  to z and then to y is one way to change  $\times$  to y.

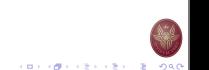

#### Agglomerative Hierarchical Clustering

- $\blacktriangleright$  Initially, each point is a cluster
- ▶ Repeatedly combine the two "nearest" clusters into one

Compute the proximity matrix Let each data point be a cluster Repeat

Merge the two closest clusters Update the proximity matrix Until only a single cluster remains

- $\blacktriangleright$  Key operation is the computation of the proximity of two clusters
- $\triangleright$  Different approaches to defining the distance between clusters distinguish the different algorithms

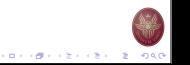

 $(0.11)(0.11)(0.11)(0.11)(0.11)$ 

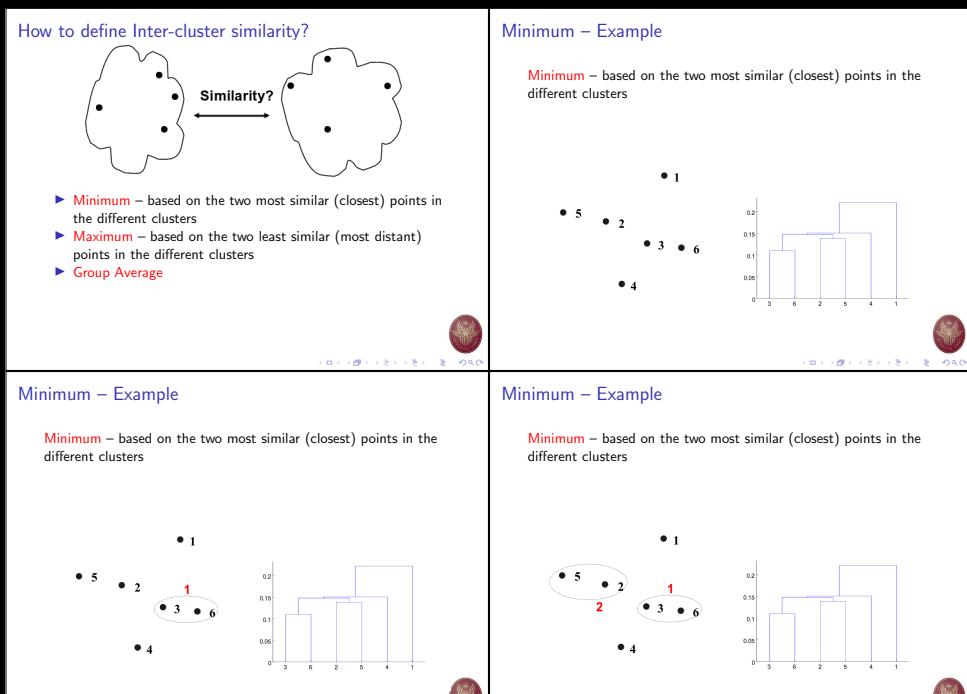

イロメンタン イエンスエンジェ  $-2080$ 

#### Minimum – Example

Minimum – based on the two most similar (closest) points in the different clusters

#### Minimum – Example

Minimum – based on the two most similar (closest) points in the different clusters

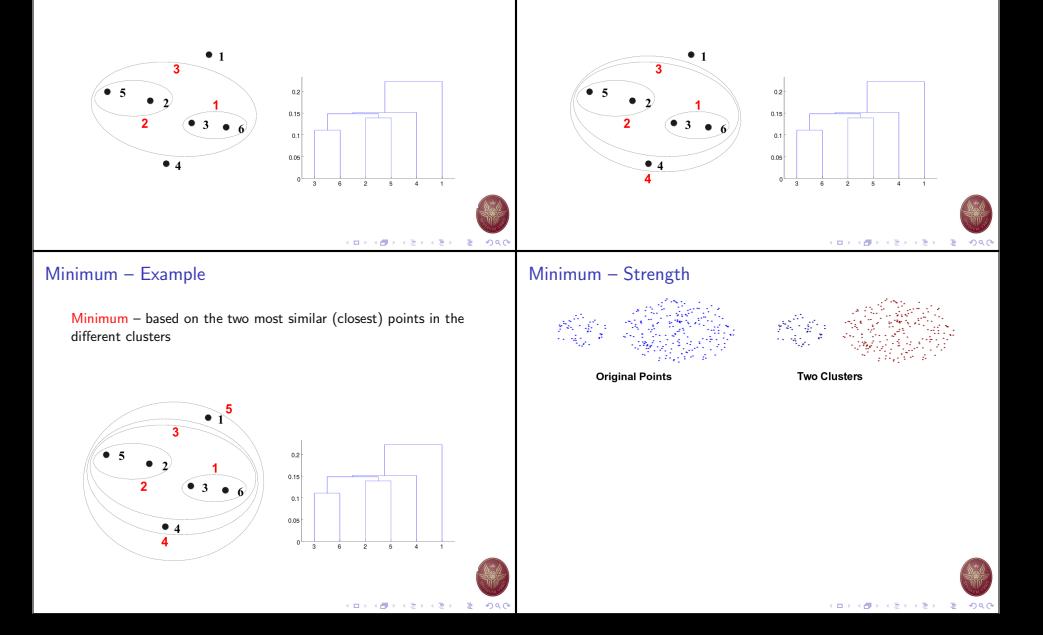

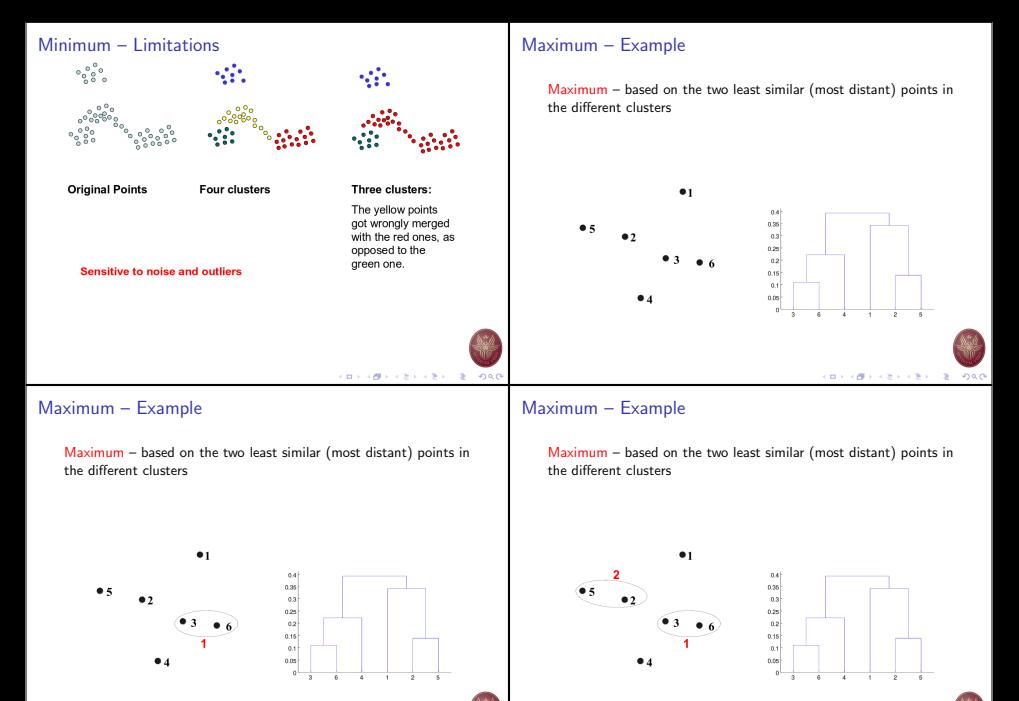

CONVICTIVES CENTER ONG

**CONGER CENTER DE DAO** 

#### Maximum – Example

Maximum – based on the two least similar (most distant) points in the different clusters

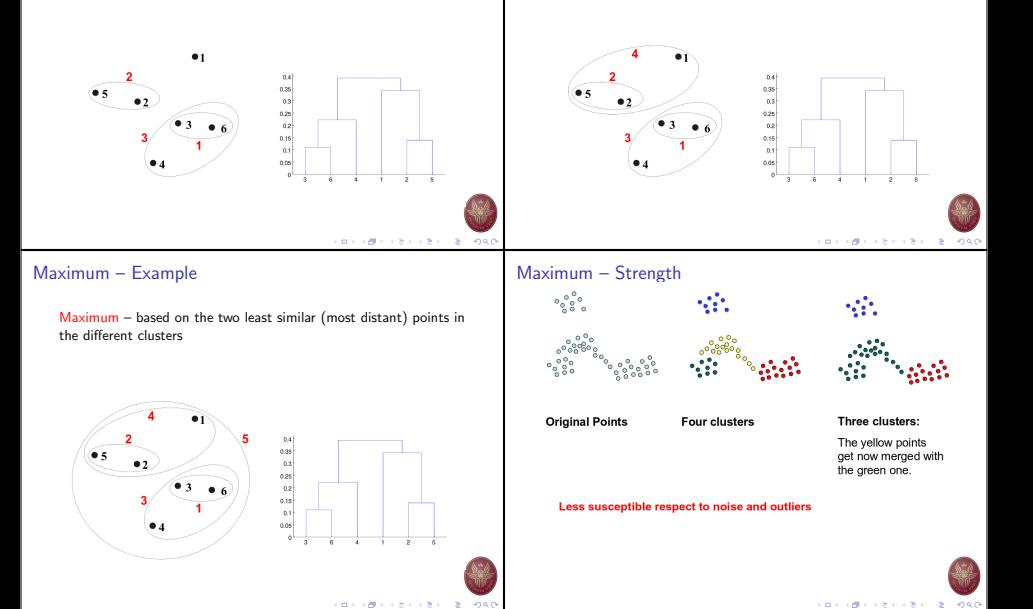

### Maximum – Example

Maximum – based on the two least similar (most distant) points in the different clusters

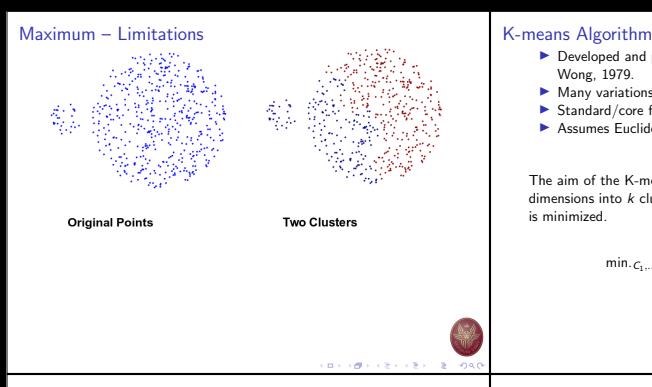

### Cluster Initialization

- $\blacktriangleright$  Start by picking k, the number of clusters
- $\blacktriangleright$  Initialize clusters by picking one point per cluster

Example: Pick one point at random, then  $k - 1$  other points, each as far away as possible from the previous points

- $\blacktriangleright$  Developed and published in Applied Statistics by Hartigan and Wong, 1979.
- $\blacktriangleright$  Many variations have been proposed since then.
- $\blacktriangleright$  Standard/core function of R. Python, Matlab, ...
- $\blacktriangleright$  Assumes Euclidean space/distance

The aim of the K-means algorithm is to divide M points in N dimensions into  $k$  clusters so that the within-cluster sum of squares is minimized.

$$
\text{min.} c_1, ..., c_K \sum_{k=1}^k \frac{1}{|C_k|} \sum_{i, i' \in C_k} \sum_{j=1}^p (x_{ij} - x_{i'j'})^2
$$

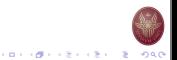

#### Populating Clusters

- 1. For each point, place it in the cluster whose current centroid it is nearest
- 2. After all points are assigned, update the locations of centroids  $of the k cluster$
- 3. Reassign all points to their closest centroid
	- $\blacktriangleright$  Sometimes moves points between clusters
- 4. Repeat 2 and 3 until convergence

Convergence: Points do not move between clusters and centroids stabilize

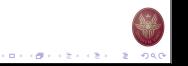

 $(0.11)(0.11)(0.11)(0.11)(0.11)$ 

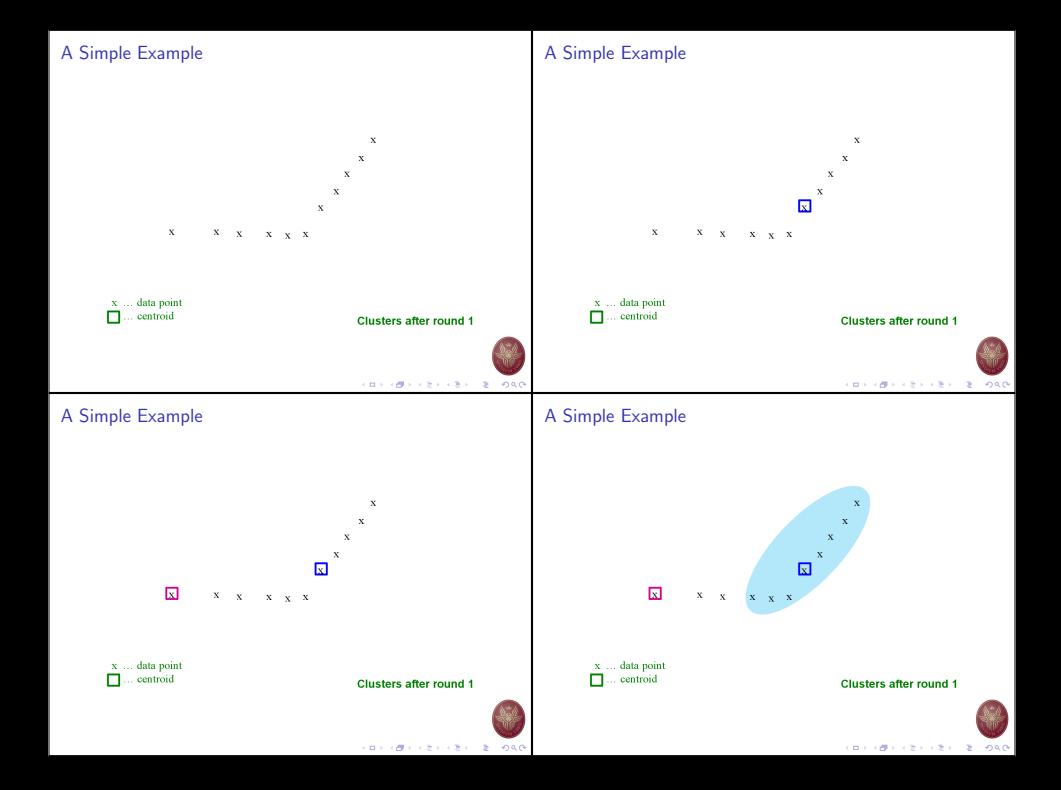

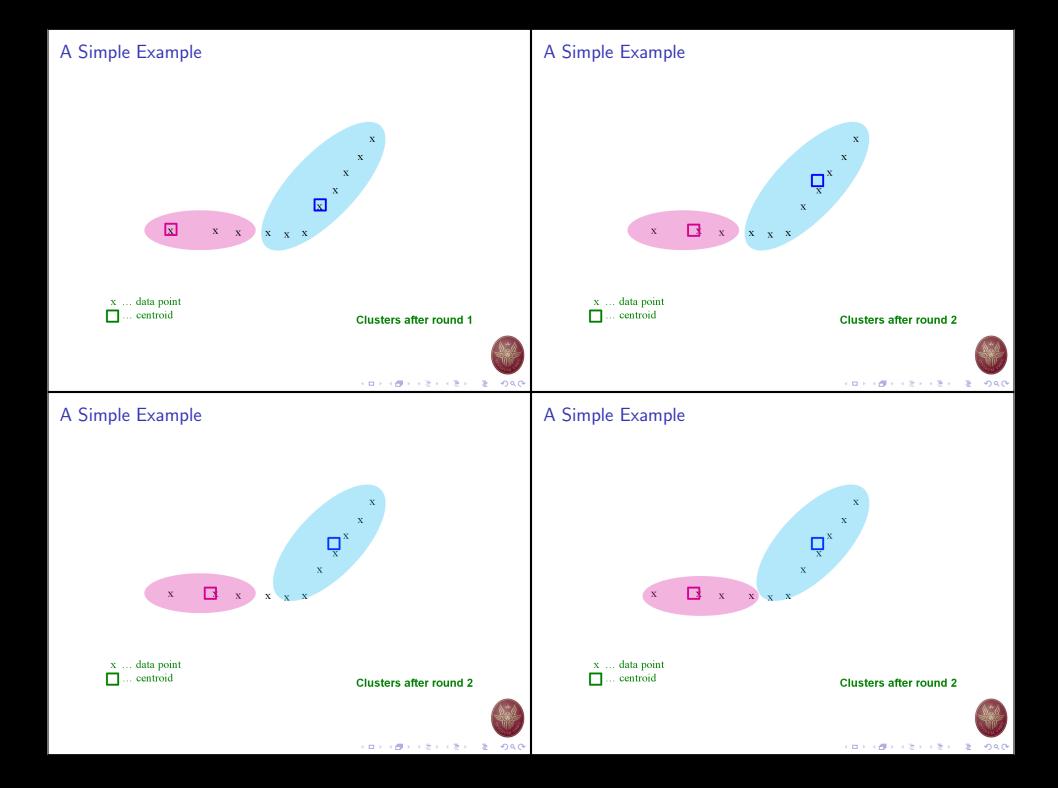

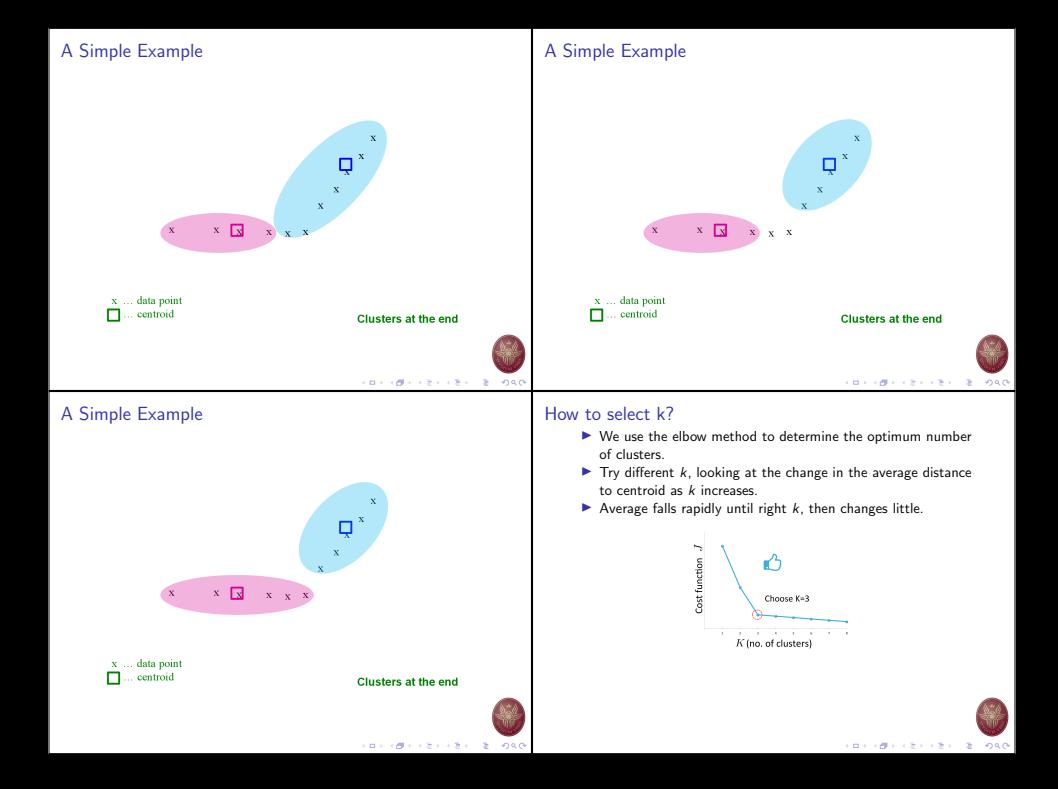

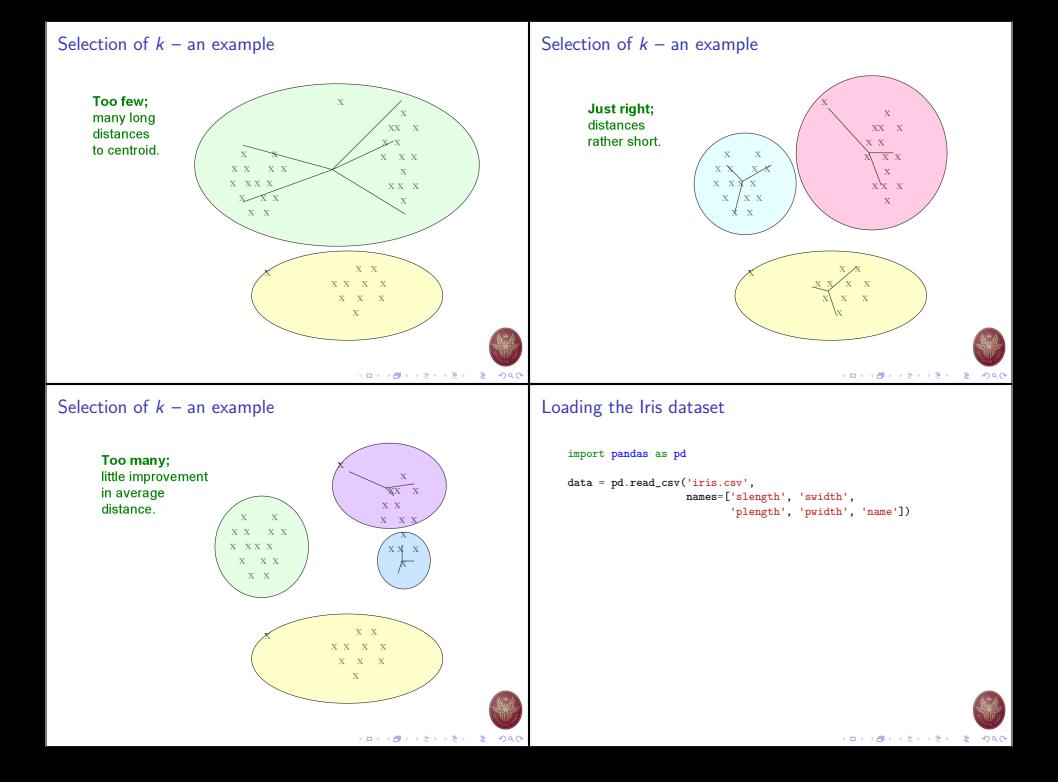

#### One-dimensional clustering

values = data[['slength']]

```
from sklearn.cluster import KMeans
kmeans = KMeans(n_clusters=3, init='random')
```
kmeans.fit(values)

centroids = model.cluster\_centers\_

c = kmeans.predict(values)

#### Two-dimensional clustering

```
kmeans = KMeans(n_clusters=3, init='random')
values = data[['slength', 'swidth']]
kmeans.fit(values)
labels = kmeans.predict(values)
values["clusters"] = labels
```
#### import matplotlib.pyplot as plt for  $k$  in range $(0,3)$ :

plt.scatter(values[values.clusters==k][['slength']], values[values.clusters==k][['swidth']])

plt.show()

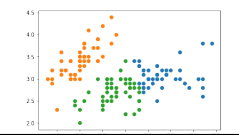

**CONTRACTORS CONTROL** 

#### Examining the number of clusters

```
sd = \{\}for k in range(1,20):
    modelk =KMeans(n_clusters=k)
    modelk.fit(values)
    sd[k] = modelk.inertia_
```

```
plt.figure()
plt.plot(list(sd.keys()), list(sd.values()))
plt.xlabel("Number of clusters")
plt.ylabel("Cost function")
plt.show()
```
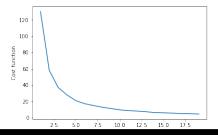

#### 5<sup>th</sup> Assignment

**CONFIDENTIAL STORE** 

CONTRACTORS & SACTO

- $\blacktriangleright$  https://www.rosalind.info/
	- $\triangleright$  Complete the following challenges: prot, splc, tran, hamm, tree, pdst, sseq, lcsq, orf, perm, grph, inod, edit, edta, glob, mult
	- $\blacktriangleright$  http://rosalind.info/problems/{challenge}
- $\blacktriangleright$  Create a GitHub repository and upload the code for each exercise.
- I Email ichatz@diag.uniroma1.it Subject: [PCS2] Homework 5
	- A .zip or a .tar.gz file with your python solutions, for all challenges.

Also send your account user account link:

- http://rosalind.info/users/{username}
- $\blacktriangleright$  Deadline: 8/January/2021, 23:59

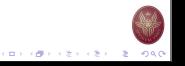